З.В. Ковганов, Е.В. Таранко

Научные руководители – В.А. Романко, старший преподаватель, С.И. Ракевич, старший преподаватель

Белорусский национальный технический университет, г. Минск

Z. Kovganov, E. Taranko

Supervisors – V. Romanko, Senior Lecturer, S. Rakevich, Senior Lecturer Belarusian national technical university, Minsk

*Аннотация: Расчет выделяемой теплоты при сжигании разных видов химического топлива. Использование языка С++ для создания программы расчета.*

*Abstract: the calculation of heat emitted in the process of burning different types of fuels. The use of C++ for creating the calculating program.*

*Ключевые слова: расчет, алгоритм, топливо, тепловая энергия. Keywords: calculation, algorithm, fuel, thermal energy.*

## **Введение**

Топливо – это горючее вещество, используемое в качестве источника получения теплоты в энергетических, промышленных и отопительных установках. Различают ядерное и химическое топливо. Ядерное топливо – это вещество, которое выделяет ядерную энергию благодаря распаду или синтезу. Химическое же в свою очередь выделяет тепловую энергию путём его сгорания в результате реакции с другими веществами, в частности при взаимодействии с кислородом.

## **Основная часть**

Химическое топливо подразделяется на твердое (дерево, уголь, кокс, и т.д.), жидкое (бензин, дизель, керосин, мазут и т.д.), и газообразное (природный газ, водород, пропан, и т.д.). Благодаря тому, что при сжигании топлива выделяется тепловая энергия, её можно преобразовывать в другие виды энергии. Например, на тепловых станциях тепло преобразуют в электроэнергию. Чаще всего на таких станциях используют уголь, природный газ, щепу, реже – мазут. У каждого из них разный состав, а, следовательно, и разное количество выделяемой тепловой энергии при расчёте на 1 кг или 1 м<sup>3</sup>. От этого зависит эффективность тепловой станции (чем больше тепловой энергии выделяет топливо, тем эффективнее работает станция). Количество выделяемой теплоты зависит в основном от содержания в нем различных химических элементов, как органических, так и простых. Чем больше процентное содержание одного из элементов, при сжигании которого выделяется большее количество тепла по сравнению с другими в составе топлива, тем больше энергии выделяется при сжигании.

При расчёте количества выделяемой тепловой энергии твердое и жидкое топливо схожи по вычислению. И там, и там расчёт делается на единицу массы (кг), а в газообразном топливе – на единицу объёма (м<sup>3</sup>) [1]. Если мы будем знать сколько каждого вещества в процентном соотношении содержится в горючем веществе, то сможем определить сколько всего энергии выделится. Так же мы сможем рассчитать нужное количество воздуха, необходимого для сжигания 1 кг  $(1 \text{ m}^3)$  топлива.

Существуют формулы для определения количества теплоты и воздуха для твёрдого, жидкого и газообразного видов горючего. Как отмечалось ранее, что твёрдое и жидкое топливо схожи, то и нужные нам величины считаются одинаково.

Сперва разберёмся с твёрдым и жидким топливом. Формула для расчёта выделяемой тепловой энергии следующая:

$$
Q_{\rm H}^p = 338C^p + 1025H^p - 108.5(O^p - S^p) - 25W^p, \tag{1}
$$

где  $\mathcal{C}^p$ ,  $H^p$ ,  $\mathcal{O}^p$ ,  $S^p$ ,  $W^p$  – процентное содержание углерода, водорода, кислорода, серы и влаги в топливе соответственно.

Размерность найденной величины -  $\frac{\kappa\pi}{\kappa r}$ . Для перевода в  $\frac{\kappa\kappa a\pi}{\kappa r}$  необходимо разделить полученное количество теплоты на 4.184.

Формула для расчёта необходимого количества воздуха (теоретическая):

$$
V_0 = 0.089C^p + 0.265H^p + 0.033(S^p - O^p) \quad \left[\frac{M^3}{KT}\right] \tag{2}
$$

Чтобы найти действительное количество воздуха, которое требуется для сжигания 1 кг топлива,  $V_0$  следует умножить на  $\alpha$  (коэффициент избытка воздуха):

$$
V_{\text{Boz},A} = V_0 \cdot \alpha \, \left[ \frac{\text{M}^3}{\text{kr}} \right] \tag{3}
$$

Что касается газообразного топлива, то тут все по-другому, поскольку данный вид топлива содержит в основном органические элементы. Количество теплоты здесь будет равно:

 $Q_{\rm H}^{p} = 108H_2 + 126CO + 234H_2S + 358CH_4 + 638C_2H_6 + 913C_3H_8 +$  (4) + 1187 $C_4H_{10}$  + 1461 $C_5H_{12}$  + 591 $C_2H_4$  + 860 $C_3H_6$  + 1135 $C_4H_8$  + 1403 $C_6H_6$ ,

 $H_2$ , CO,  $H_2S$ , C $H_4$ , C<sub>2</sub>H<sub>6</sub>, C<sub>3</sub>H<sub>8</sub>, C<sub>4</sub>H<sub>10</sub>, C<sub>5</sub>H<sub>12</sub>, C<sub>2</sub>H<sub>4</sub>, C<sub>3</sub>H<sub>6</sub>, C<sub>4</sub>H<sub>8</sub>, гле:  $C_6H_6$  – процентное содержание данных химических элементов.

Здесь  $Q_H^p$  рассчитывается на 1 м<sup>3</sup> горючего  $\left(\frac{\kappa A}{M^3}\right)$ .

Теоретический объем воздуха:

$$
V_0 = 0.0476 \left[ 0.5CO + 0.5H_2 + 1.5H_2S + \sum \left( m + \frac{n}{4} \right) C_m H_n - O_2 \right] \left[ \frac{M^3}{M^3} \right]. \tag{5}
$$

Действительный объем воздуха:

$$
V_{\text{Boz},A} = V_0 \cdot \alpha \, \left[ \frac{\text{M}^3}{\text{M}^3} \right]. \tag{6}
$$

При помощи языка программирования C++ был реализован алгоритм, который позволяет считать все необходимые величины за считанные секунды. нежели считать это вручную, позволяет избегать ошибок в расчетах. К преимуществам данной программы можно отнести удобный интерфейс, понятный пользователю. Программа позволяет автоматизировать процесс подсчета, облегчает понимание процесса, наглядно демонстрирует показатели.  $C++$  – высокоуровневый язык программирования, изучив который. обучающийся получает широкие возможности и свободу действий [2]. В современном мире крайне актуально использовать программные продукты как на производстве, так и в процессе обучения.

При запуске программы пользователь, получивший задание, выбирает вид топлива: жидкое, твёрдое или газообразное, вводит процентное содержание каждого из элементов в составе топлива и коэффициент избытка воздуха, и, после нажатия на кнопку "Рассчитать", программа выводит все величины, которые нужны при расчетах в котельных установках. Пример окна для ввода данных и получения результата приведён на рисунке 1.

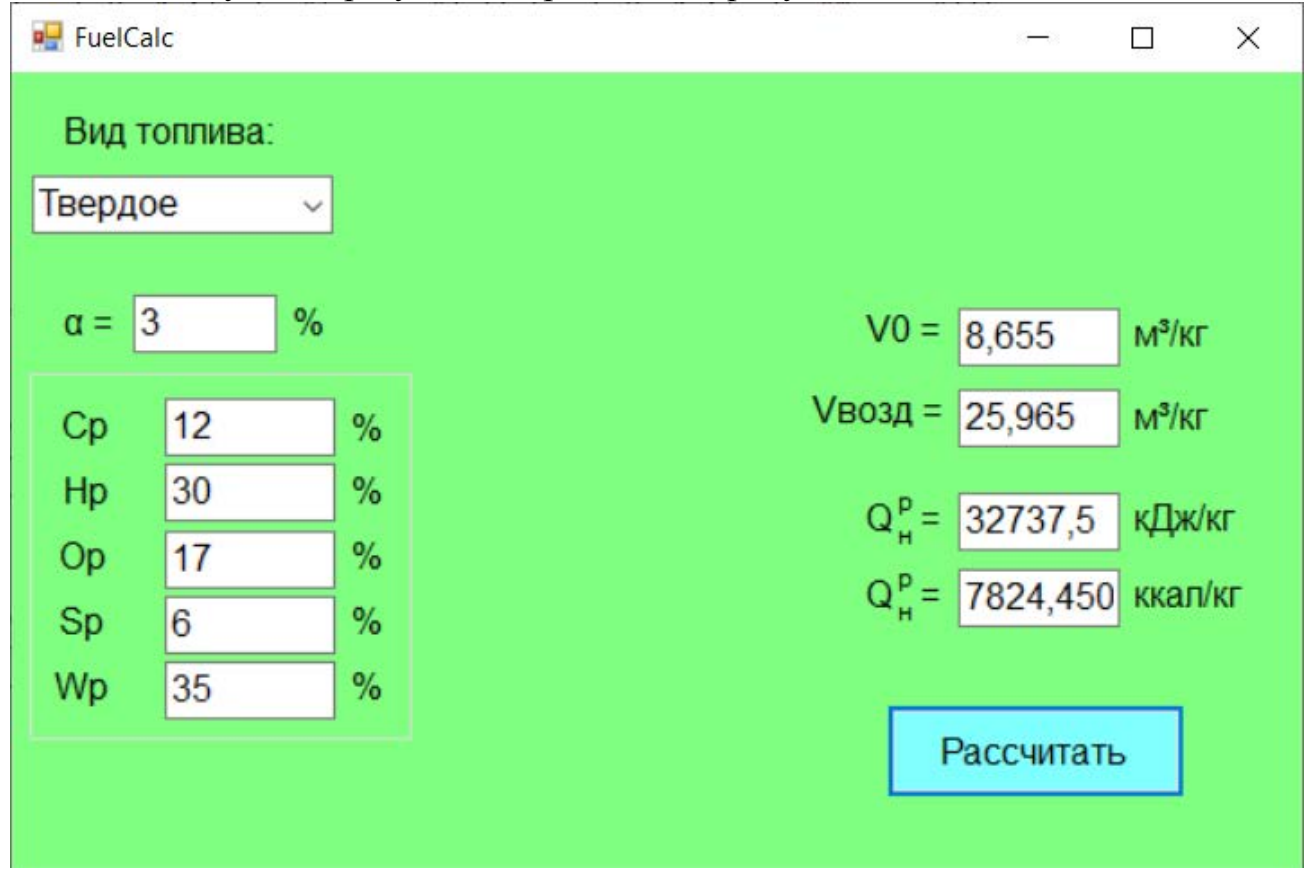

Рисунок 1 - Внешний вил программы

При расчёте газообразного топлива, алгоритм аналогичен как в случае с твёрдым либо жидким топливом.

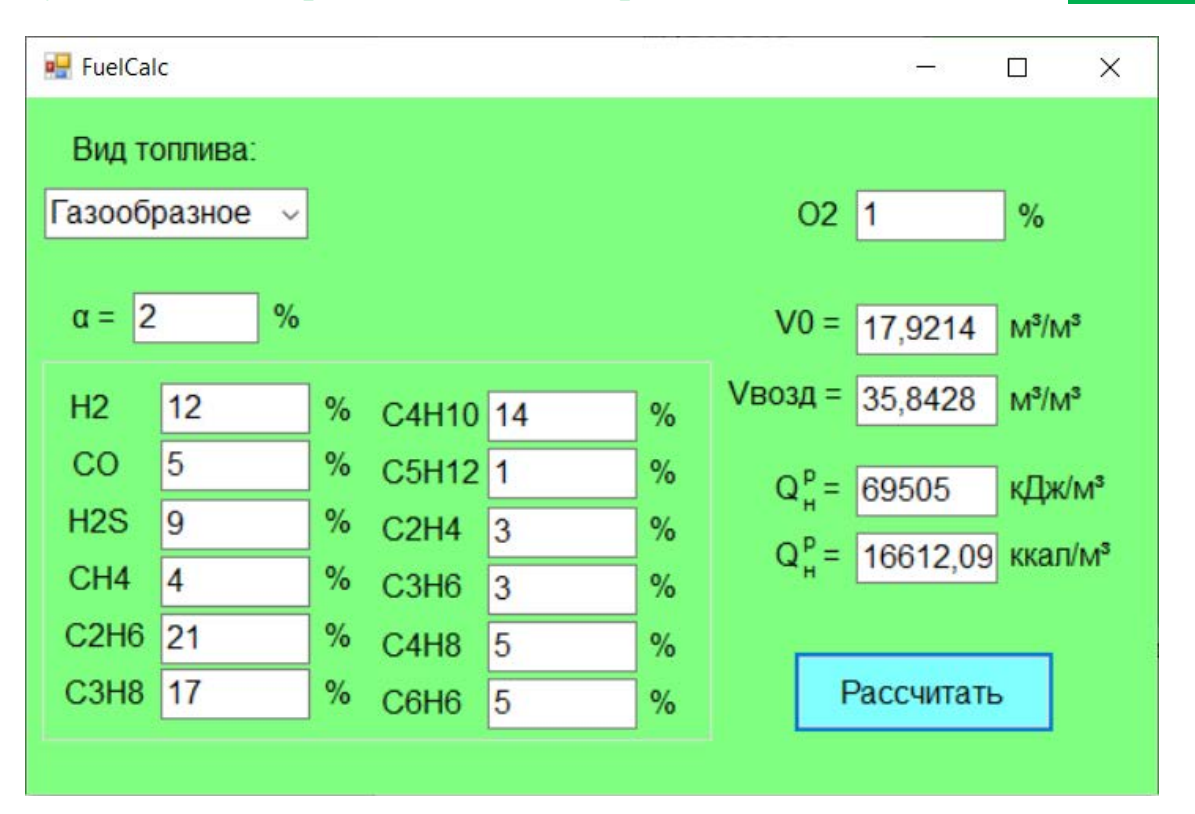

Рисунок 2 - Внешний вид программы

## Заключение

Многофункциональность объектно-ориентированного языка программирования C++ позволяет создавать программы, в основе которых лежат алгоритмы, которые при правильной реализации, сложные помогают существенно снизить скорость расчётов и погрешности вычислений. Такие программы удобно использовать в образовательном процессе, при выполнении практических и лабораторных работ, так же они позволяют качественно определять нужные величины при выполнении курсовых работ. Основным преимуществом данной программы является скорость расчёта. От пользователя требуется выбрать вид топлива и ввести данные, а в результате он получит полный анализ величин, которые характеризуют процесс сгорания топлива, что крайне важно в энергетике.

## Литература

Жихар, Г. И. Котельные установки тепловых электростанций: учеб. 1. пособие / Г. И. Жихар. – Минск: Вышэйшая школа, 2015. – 523 с.

2. Прата, С. Язык программирования С++. Лекции и упражнения / С. Прата. – М.: Вильямс, 2014. – 1244 с.